## SAP ABAP table POC I\_BA\_T {Task Definition Description}

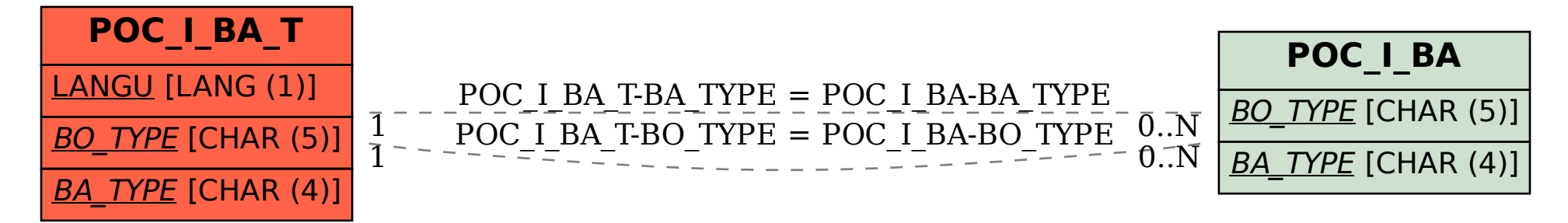